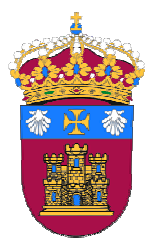

### **UNIVERSIDAD DE BURGOS ESCUELA POLITÉCNICA SUPERIOR**

### **PROYECTO FINAL DE CARRERA INGENIERÍA DE ORGANIZACIÓN INDUSTRIAL**

# **TÍTULO**

**PROCEDIMIENTO ESPECÍFICO E IT DE CALIDAD DEL LABORATORIO DE ENSAYO DEL GIE DE LA UBU "PROCEDIMIENTO DE CONTROL DE CALIDAD PARA RECEPCIÓN DE MATERIA PRIMA PARA FABRICACIÓN DE INTENSIFICADORES DE ALTA PRESIÓN"** 

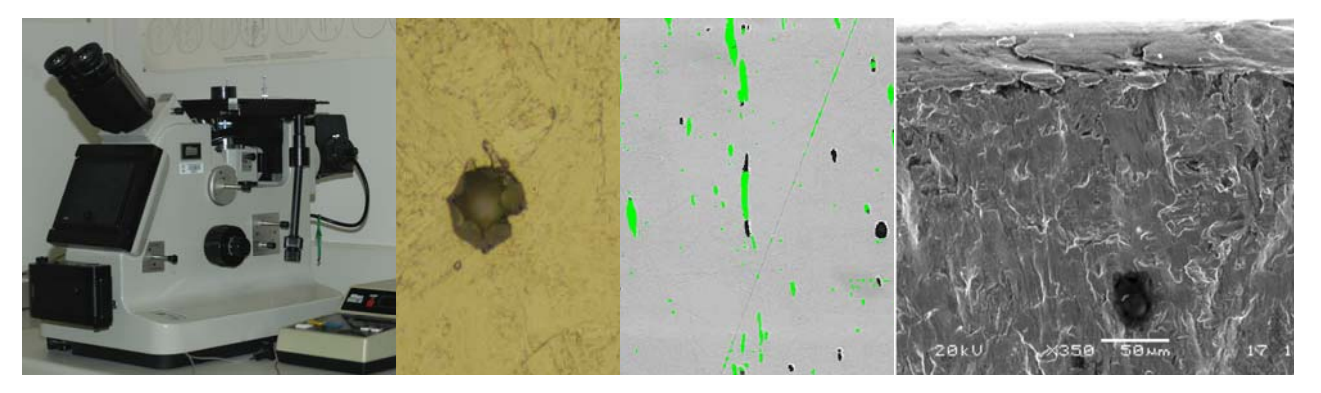

**LABORATORIO DEL GRUPO DE INTEGRIDAD ESTRUCTURAL (GIE) DE LA EPS UNIVERSIDAD DE BURGOS** 

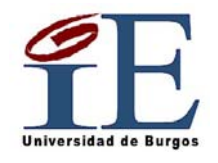

**Autora: Dña. Miriam Lorenzo Bañuelos Tutores: Dra. Dña. Susana García Herrero Dr. D. Pedro Miguel Bravo Díez**

**Junio 2011** 

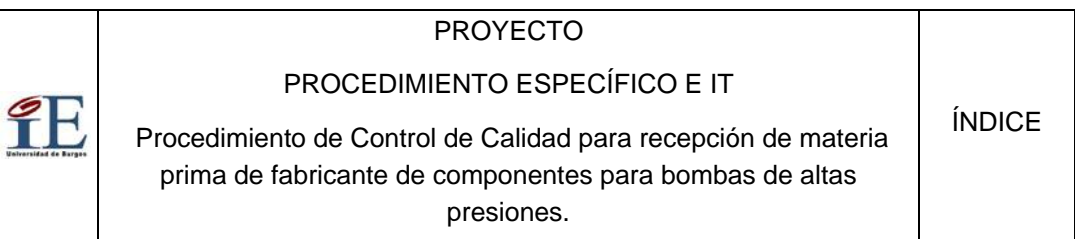

# **ÍNDICE GENERAL**

- 1. INTRODUCCIÓN
	- a. ANTECEDENTES
	- b. OBJETIVO
- 2. CAPÍTULO I: ACERO 15-5PH y APLICACIÓN.
- 3. CAPÍTULO II: INCLUSIONES EN ACEROS / ANÁLISIS DE IMAGEN.
- 4. CAPÍTULO III: NC-HYPERBARIC / INTENSIFICADORES DE PRESIÓN.
- 5. CAPÍTULO IV: PROCEDIMIENTO ESPECÍFICO E INSTRUCCIONES TÉCNICAS.

# **ÍNDICE GENERAL**

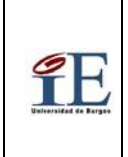

 Procedimiento de Control de Calidad para recepción de materia prima para fabricación de intensificadores de alta presión.

Hoja 1 de 11

# **ÍNDICE GENERAL**

## **INTRODUCCIÓN**

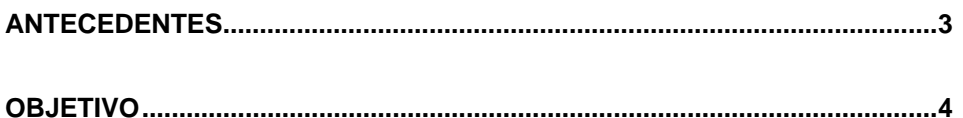

# **CAPÍTULO I**

### **ACERO 15-5PH y APLICACIÓN**

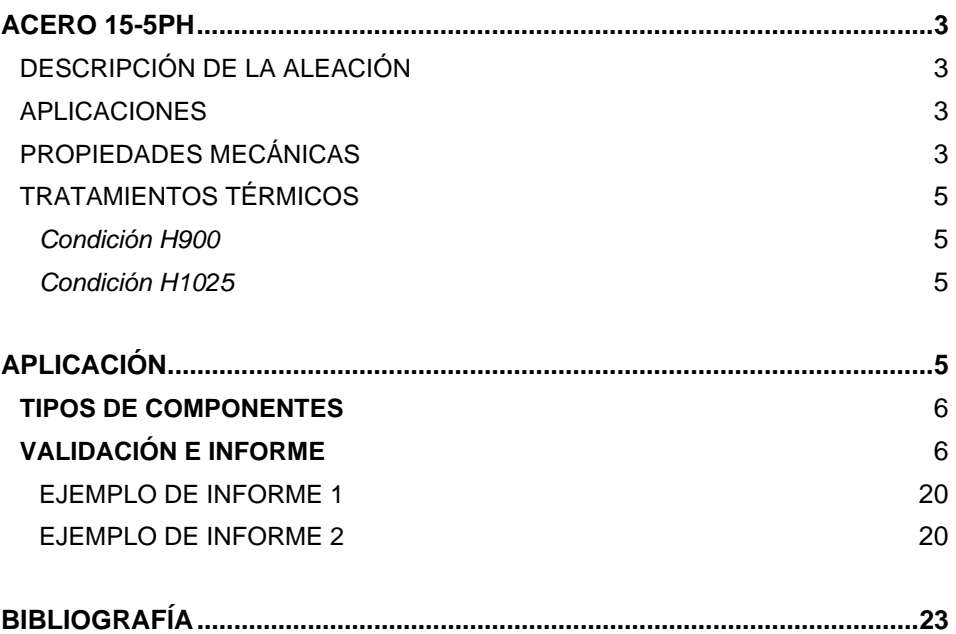

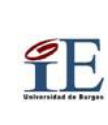

ÍNDICE

 Procedimiento de Control de Calidad para recepción de materia prima para fabricación de intensificadores de alta presión.

Hoja 2 de 11

# **CAPÍTULO II**

### **INCLUSIONES EN ACEROS - ANÁLISIS DE IMAGEN**

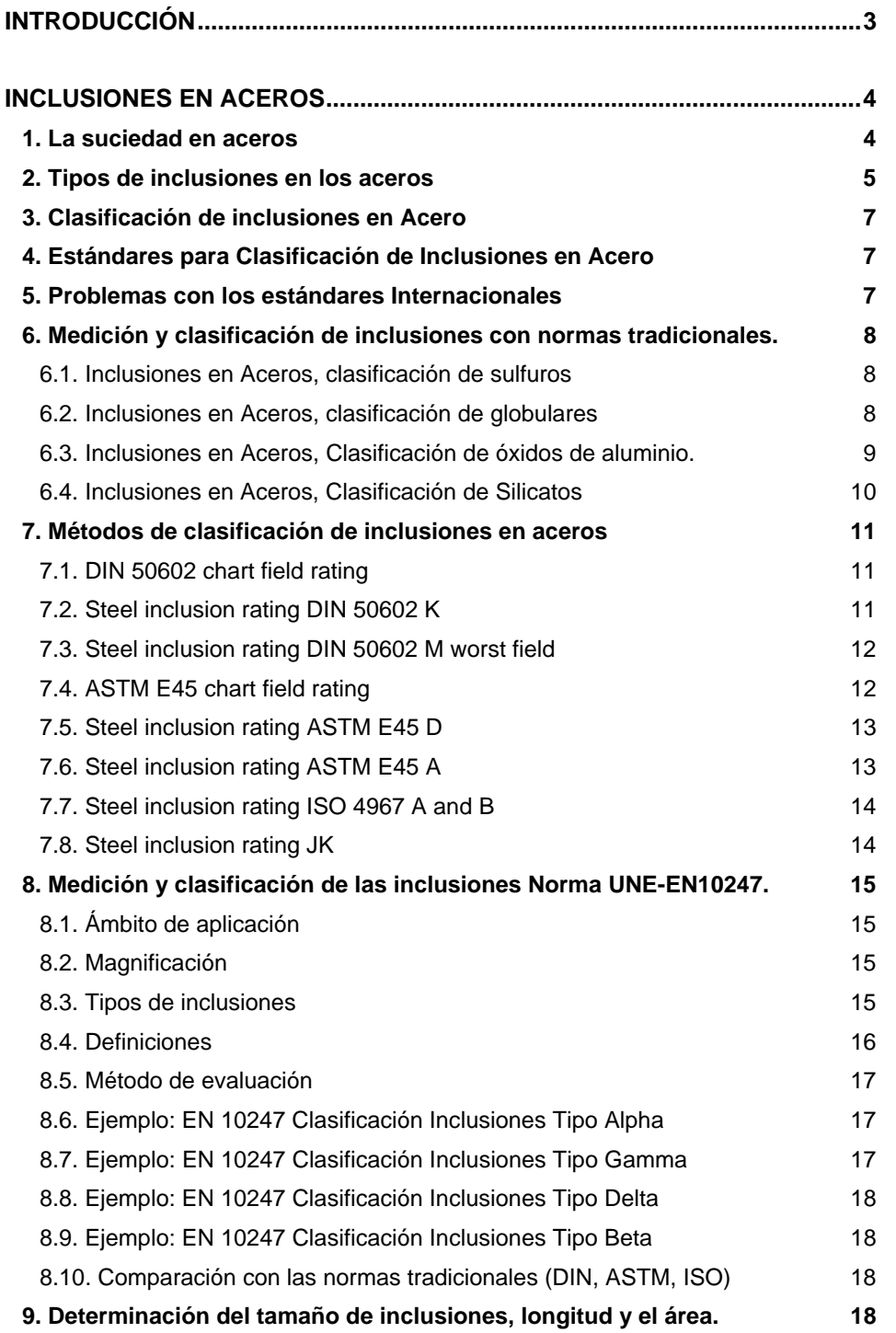

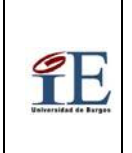

 Procedimiento de Control de Calidad para recepción de materia prima para fabricación de intensificadores de alta presión.

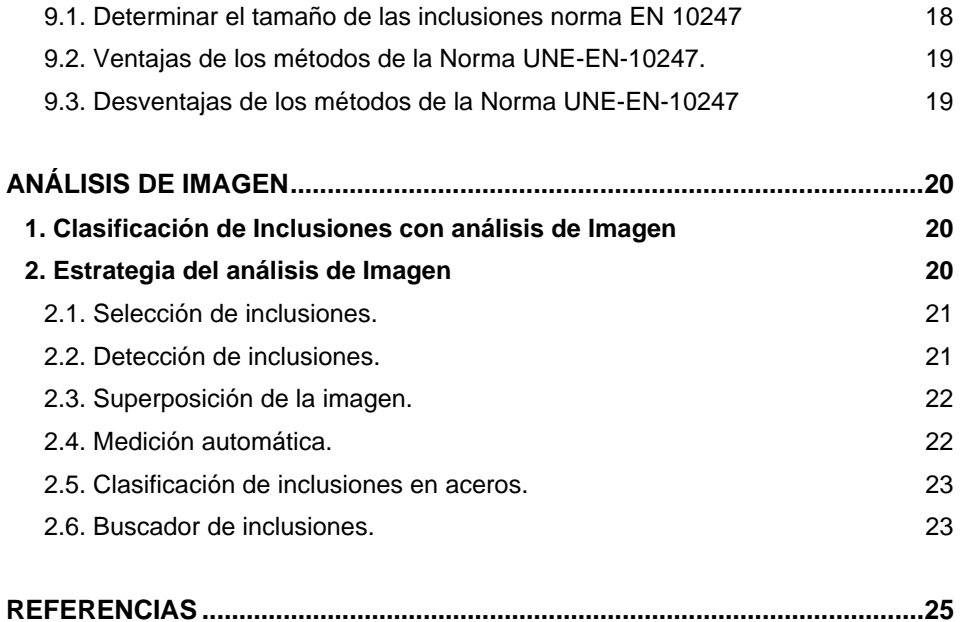

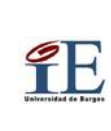

 Procedimiento de Control de Calidad para recepción de materia prima para fabricación de intensificadores de alta presión.

### **CAPÍTULO III**

### **NC-HYPERBARIC, INTENSIFICADORES DE PRESIÓN**

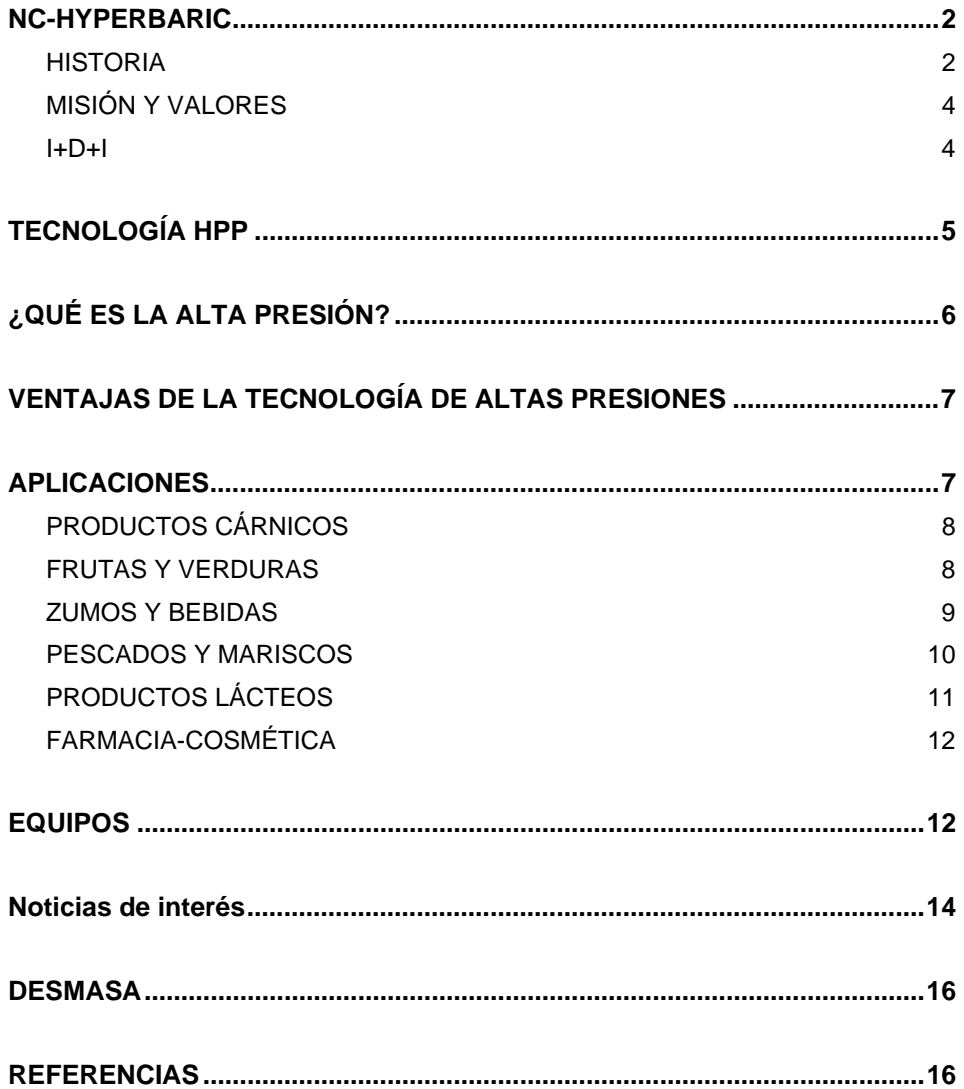

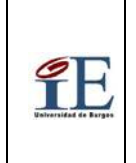

Hoja 5 de 11

 Procedimiento de Control de Calidad para recepción de materia prima para fabricación de intensificadores de alta presión.

### **CAPÍTULO IV**

**PROCEDIMIENTO ESPECÍFICO E IT DE CALIDAD DEL LABORATORIO DE ENSAYO DEL GIE DE LA UBU.** 

**"Procedimiento de Control de Calidad para recepción de materia prima para fabricación de intensificadores de alta presión**" **(PE/GIE/03)** 

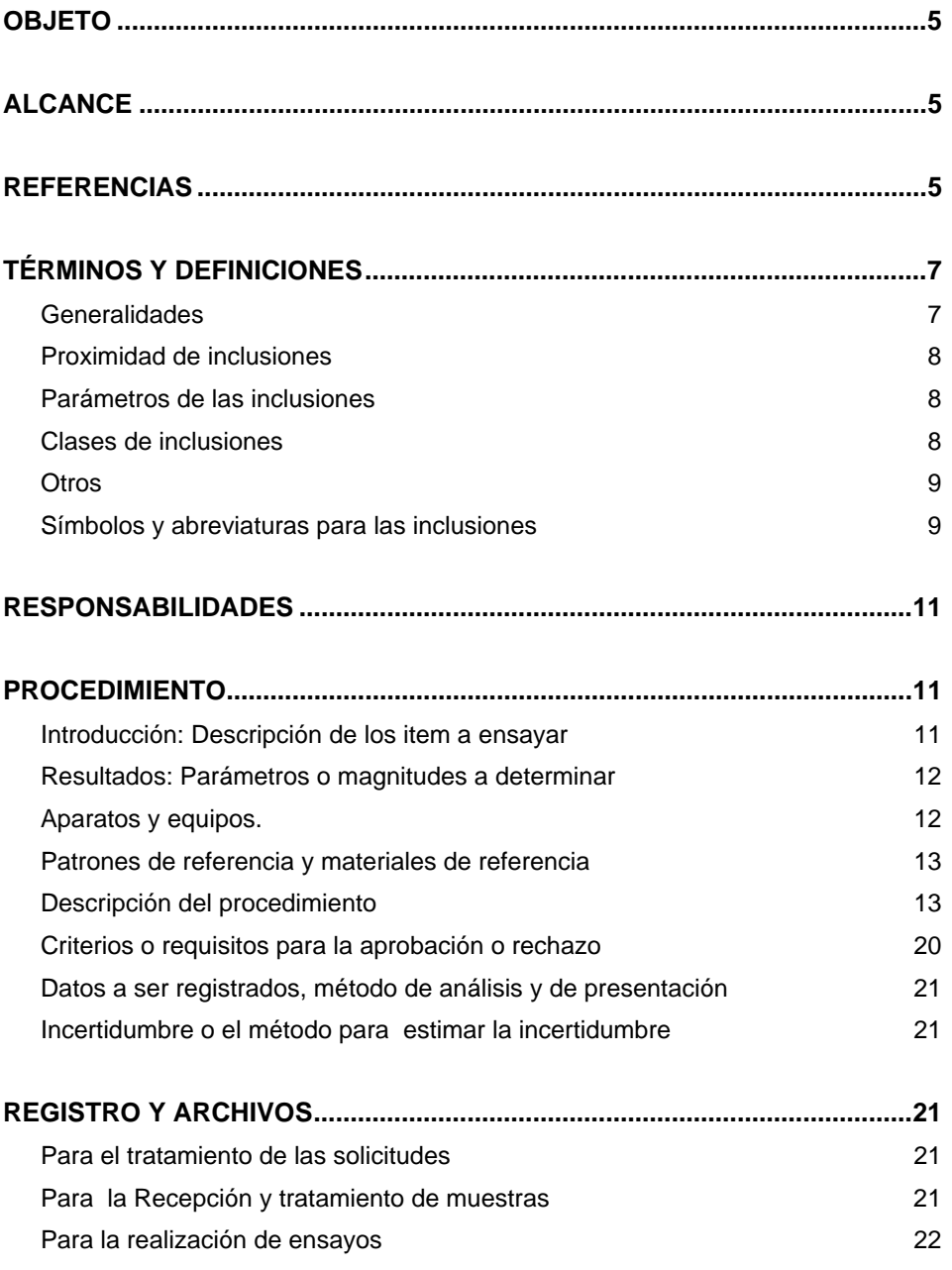

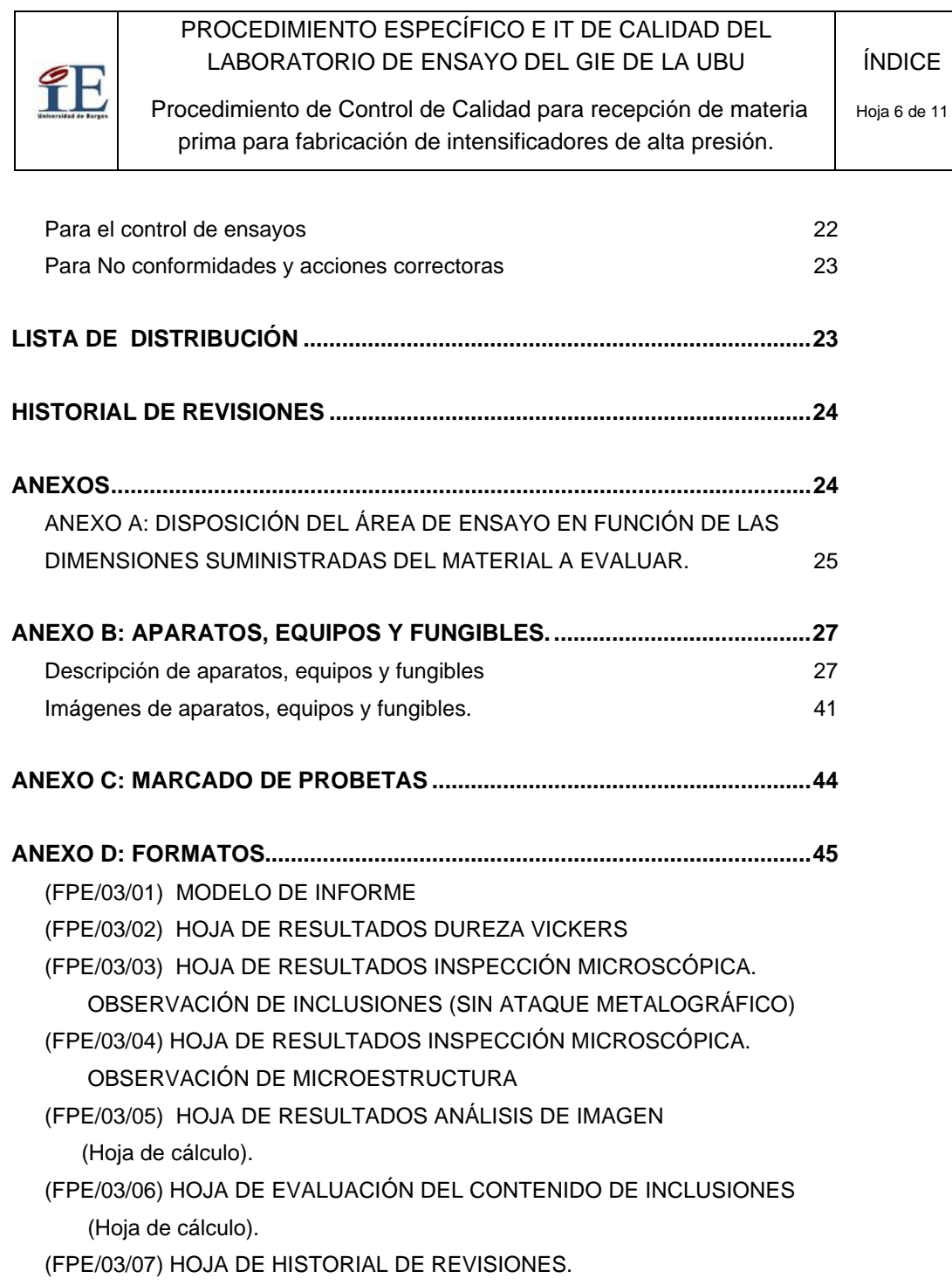

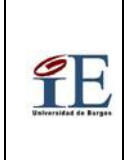

 Procedimiento de Control de Calidad para recepción de materia prima para fabricación de intensificadores de alta presión.

# **INSTRUCCIONES TÉCNICAS**

## **Instrucción Técnica (IT/03/01)**

**"Preparación Metalográfica del PE/GIE/03"** 

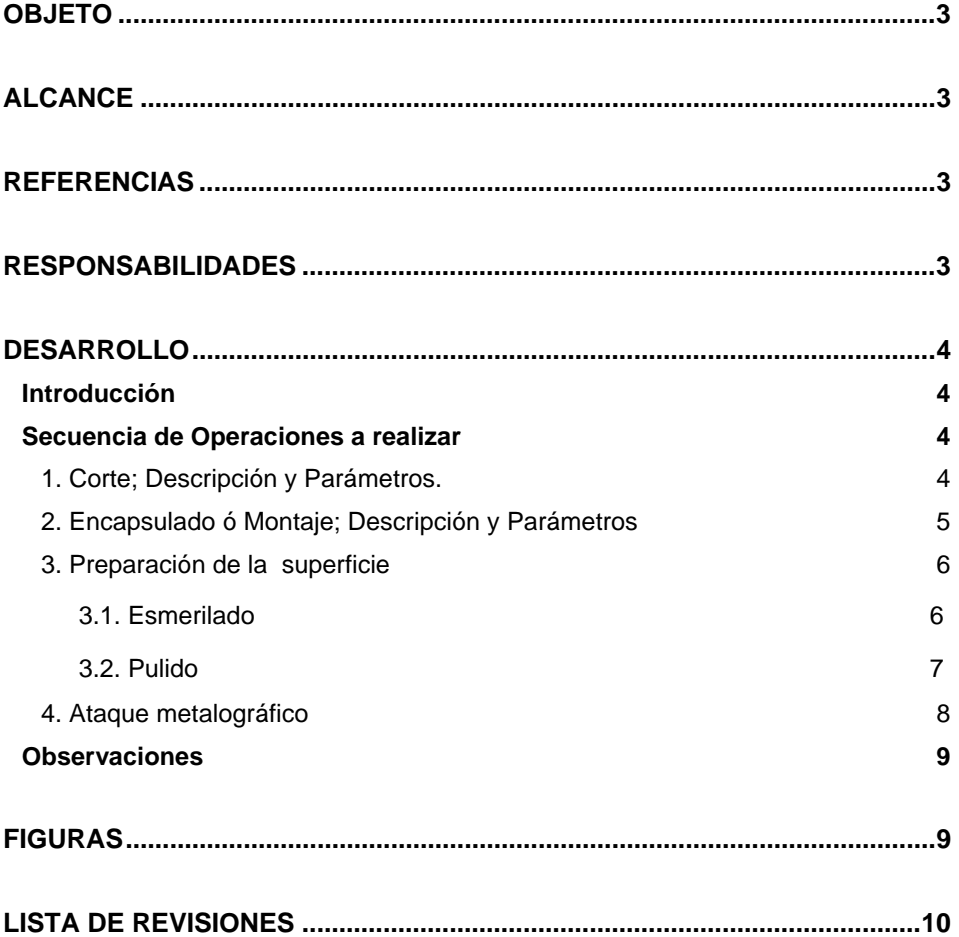

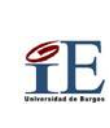

# **Instrucción Técnica (IT/03/02)**

### **" Determinación de dureza Vickers del PE/GIE/03"**

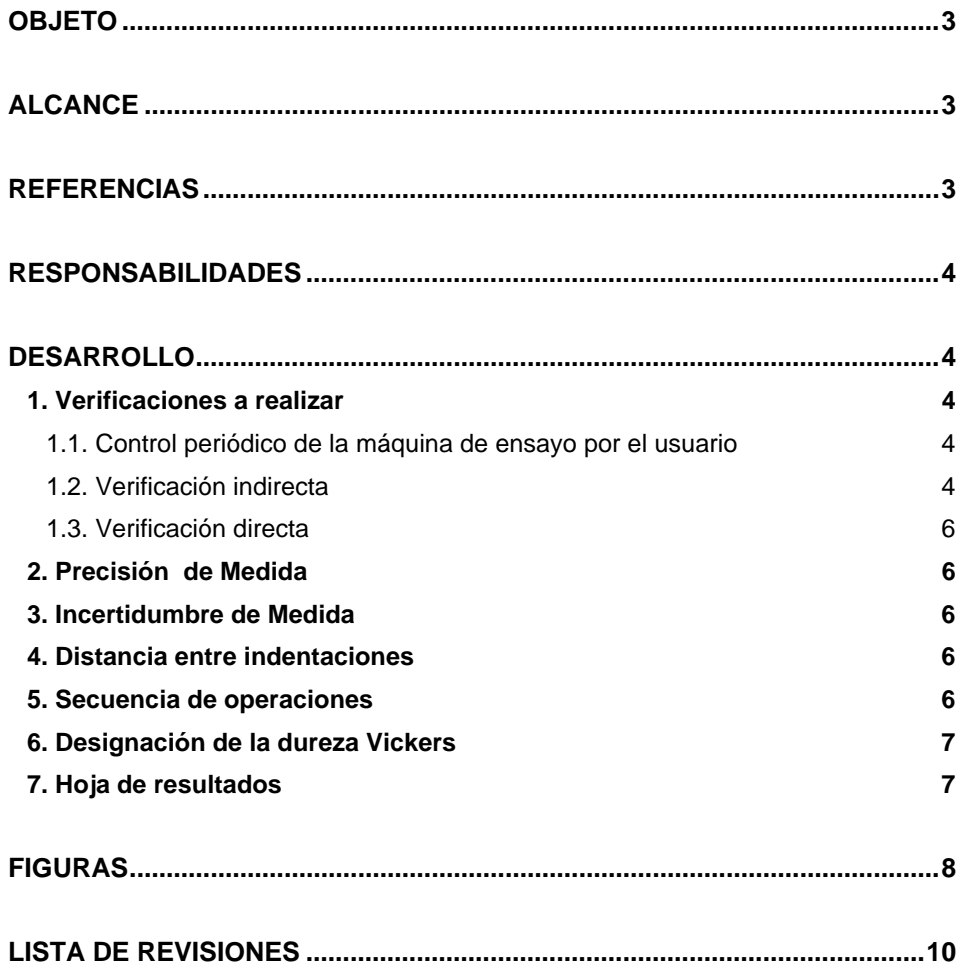

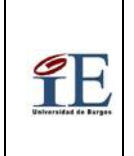

 Procedimiento de Control de Calidad para recepción de materia prima para fabricación de intensificadores de alta presión.

## **Instrucción Técnica (IT/03/03)**

**"Microscopía óptica del PE/GIE/03"** 

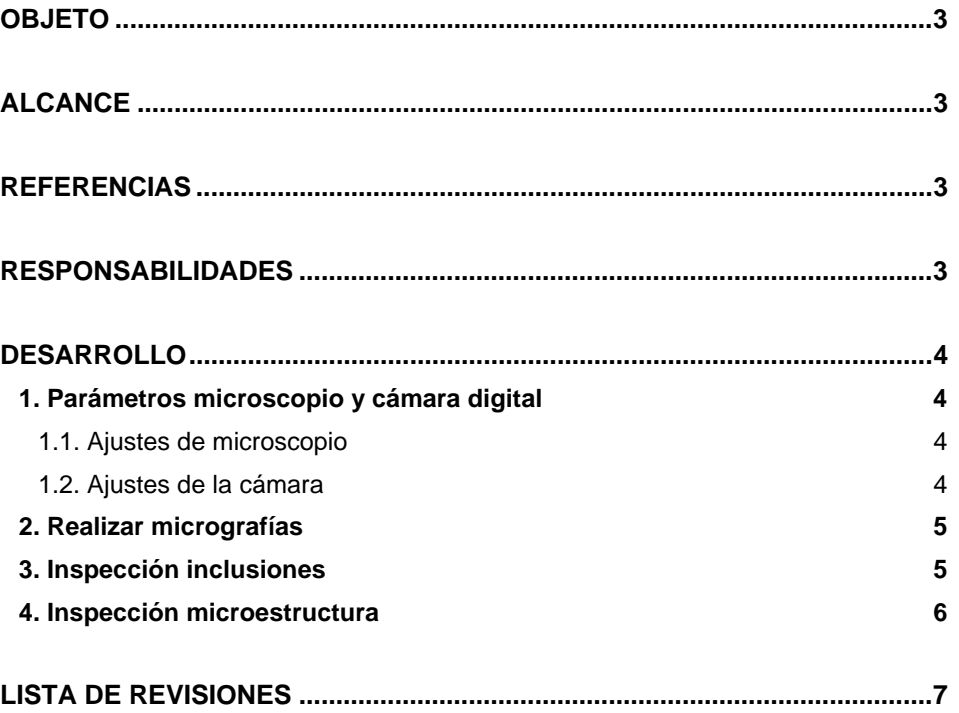

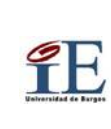

# **Instrucción Técnica (IT/03/04)**

### **"Análisis de Imagen del PE/GIE/03"**

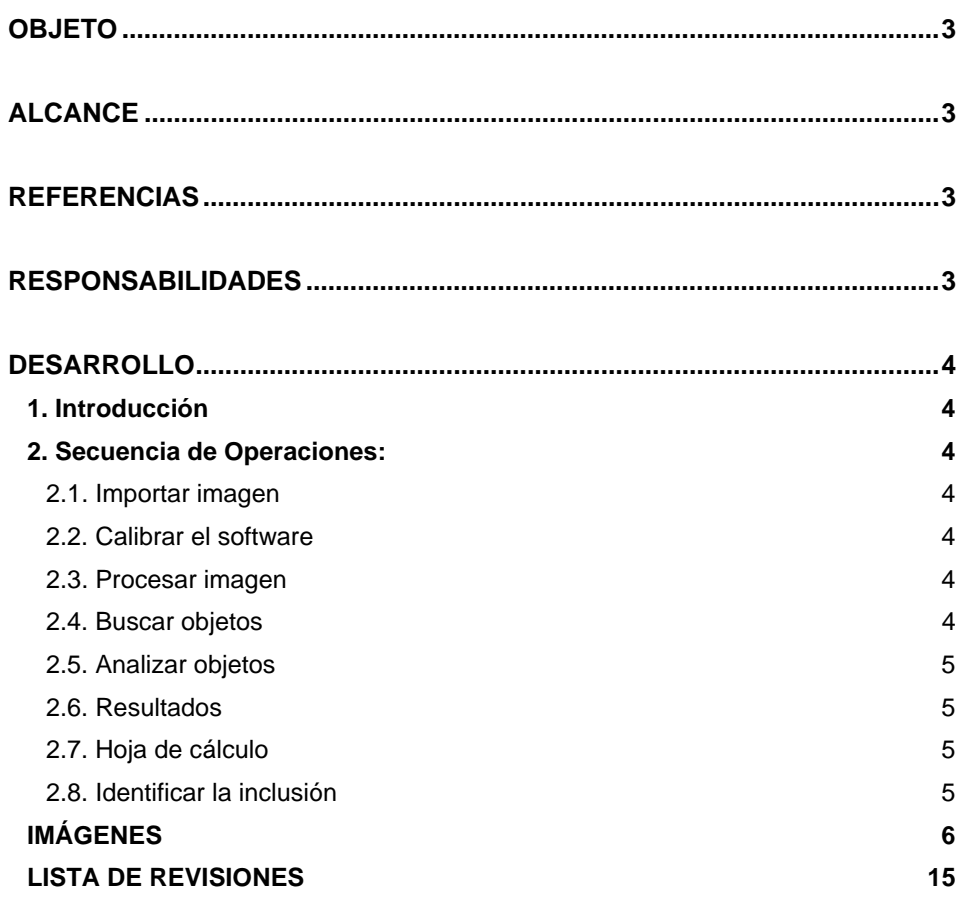

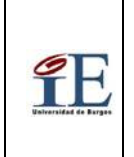

 Procedimiento de Control de Calidad para recepción de materia prima para fabricación de intensificadores de alta presión.

## **Instrucción Técnica (IT/03/05)**

### **"Método P: La peor inclusión" PE/GIE/03"**

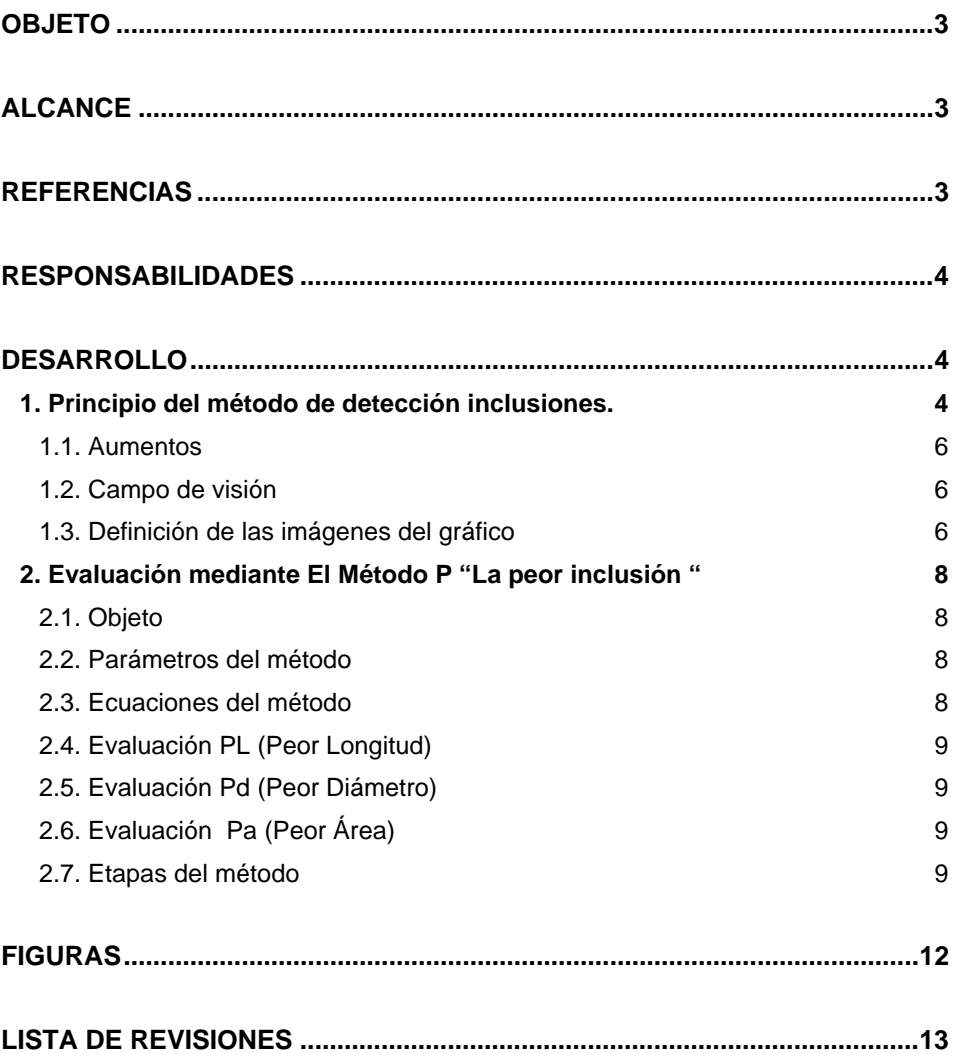

# **INTRODUCCIÓN**

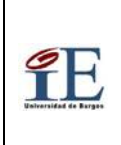

Procedimiento de Control de Calidad para recepción de materia prima para fabricación de intensificadores de alta presión.

## **INTRODUCCIÓN**

#### **ÍNDICE**

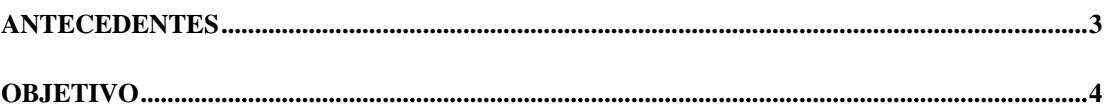

<span id="page-16-0"></span>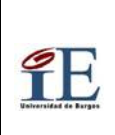

Procedimiento de Control de Calidad para recepción de materia prima para fabricación de intensificadores de alta presión.

# ANTECEDENTES

Debido a la existencia de un primer Borrador del "MANUAL DE CALIDAD", 14 Procedimientos generales que lo desarrollan, los primeros Procedimientos específicos y una serie de 43 formatos, realizados para la Implantación de un SISTEMA DE GESTIÓN DE CALIDAD EN UN LABORATORIO DE ENSAYOS (Norma ISO/IEC 17025:2005 "Requisitos Generales para la competencia de los laboratorios de ensayo de calibración) y con la finalidad de Acreditar al GIE (Grupo de Investigación Estructural de la Universidad de Burgos) como un Laboratorio de Ensayos, se pretende ampliar este Manual de Calidad con otro Procedimiento Específico.

Este procedimiento será la base para el desarrollo de otros muy relacionados con el tema.

Desde sus inicios, el GIE lleva realizando varios proyectos en colaboración con al empresa NC-HYPERBARIC, perteneciente grupo IBP Holding, en particular relacionados con el desarrollo y mejora de los componentes de equipos de procesado por altas presiones HPP (High Pressure Processing), en especial de los intensificadores de presión (6000-7000bar) o bombas de alta presión.

DESMASA fabrica los intensificadores de presión (bombas de alta presión) siendo proveedor de componentes para los equipos de procesado de alta presión de NC-HYPERBARIC.

Desde el Laboratorio de Materiales Metálicos de la Universidad de Burgos, en el que ejercen su actividad miembros del GIE, se está realizando un estudio de la defectología de diferentes aleaciones de alta resistencia utilizadas para fabricar estos componentes.

En particular, la aleación más utilizada es el acero inoxidable 15-5PH.

Se están evaluando muestras de esta aleación (entre otras aleaciones) de diferentes lotes, de diferentes proveedores y de distintas dimensiones. Según el componente del que van a formar parte tanto en los equipos de procesado por altas presiones HHP como en los propios intensificadores de presión estos tendrán unas dimensiones u otras y estarán sometidos a unos esfuerzos u otros.

También se están evaluando muestras de material sometidas a los esfuerzos reales en los propios intensificadores de presión, una vez cumplido el ciclo de vida estimado. La finalidad de esto es evaluar, además de los parámetros de calidad descritos en el procedimiento de este proyecto para la materia prima, hacer un seguimiento y estudio de los componentes a posteriori de su vida útil. Se estudian los mecanismos de fallo como la aparición de posibles microfisuras o el fenómeno de corrosión bajo tensión (SCC) Stress Corrosión Cracking.

Todo esto es para poder mejorar la vida útil de sus componentes así como buscar alternativas factibles tanto a nivel de aleación como de procesos de fabricación.

A nivel de material nuevo (barras de material sin mecanizar), debido a la relación directa existente entre la defectología a nivel microscópico del material (existencia de inclusiones) y

<span id="page-17-0"></span>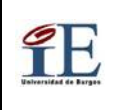

la calidad del material, es necesario establecer y cuantificar unos parámetros de control de calidad de estas aleaciones. Esto se realiza en función del tipo, la cantidad de estas obtenidas y su distribución.

El control de calidad de los lotes nuevos de la aleación se basa en la evaluación de parámetros como la dureza del material, la calidad microestructural del material y la detección y cuantificación de inclusiones presentes.

# OBJETIVO

La finalidad de este Proyecto es desarrollar un Procedimiento Específico con sus correspondientes Instrucciones Técnicas, que complemente al Manual de Calidad General que acredite al GIE cómo Laboratorio de Ensayo.

Este Procedimiento específico es el tercero del citado Manual de Calidad y de carácter interno del Laboratorio del GIE.

Se denomina "Procedimiento Específico de Control de Calidad para recepción de materia prima para fabricación de intensificadores de presión".

Como se ha mencionado anteriormente, se pretende obtener un procedimiento para establecer el control de calidad, en particular de aceros inoxidables de alta resistencia, en particular de los del tipo 15-5PH (material nuevo).

Para ello hay que cuantificar los parámetros de control de calidad para evaluar la aleación, como son: la dureza del material, la detección y cuantificación de inclusiones presentes y la calidad microestructural del material.

Las exigencias en cuanto a niveles de calidad de la aleación así como el número y dimensiones de las muestras suministradas vienen determinadas por el cliente (NC-HYPERBARIC-DESMASA) y están acordadas con el Laboratorio del GIE.

Aunque inicialmente se realiza un procedimiento de control de Calidad para aceros inoxidables 15-5PH, con sus correspondientes instrucciones técnicas, esto sirve de base para desarrollar futuros procedimientos para evaluar los parámetros de control de calidad en otras aleaciones.

# **CAPÍTULO I**

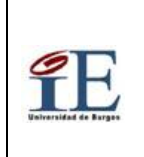

# **CAPÍTULO I: ACERO 15-5PH y APLICACIÓN**

### ÍNDICE

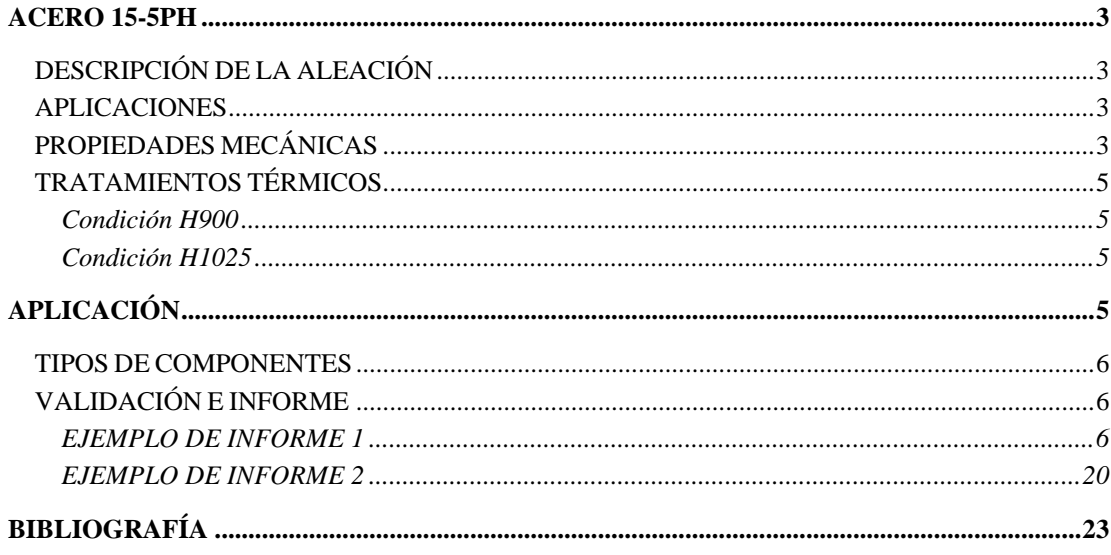

# **CAPÍTULO II**

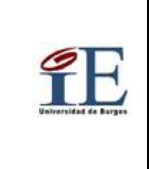

CAPÍTULO II

Procedimiento de Control de Calidad para recepción de materia prima para fabricación de intensificadores de alta presión.

Hoja 1 de 25

# **CAPÍTULO II INCLUSIONES EN ACEROS - ANÁLISIS DE IMAGEN**

### **ÍNDICE**

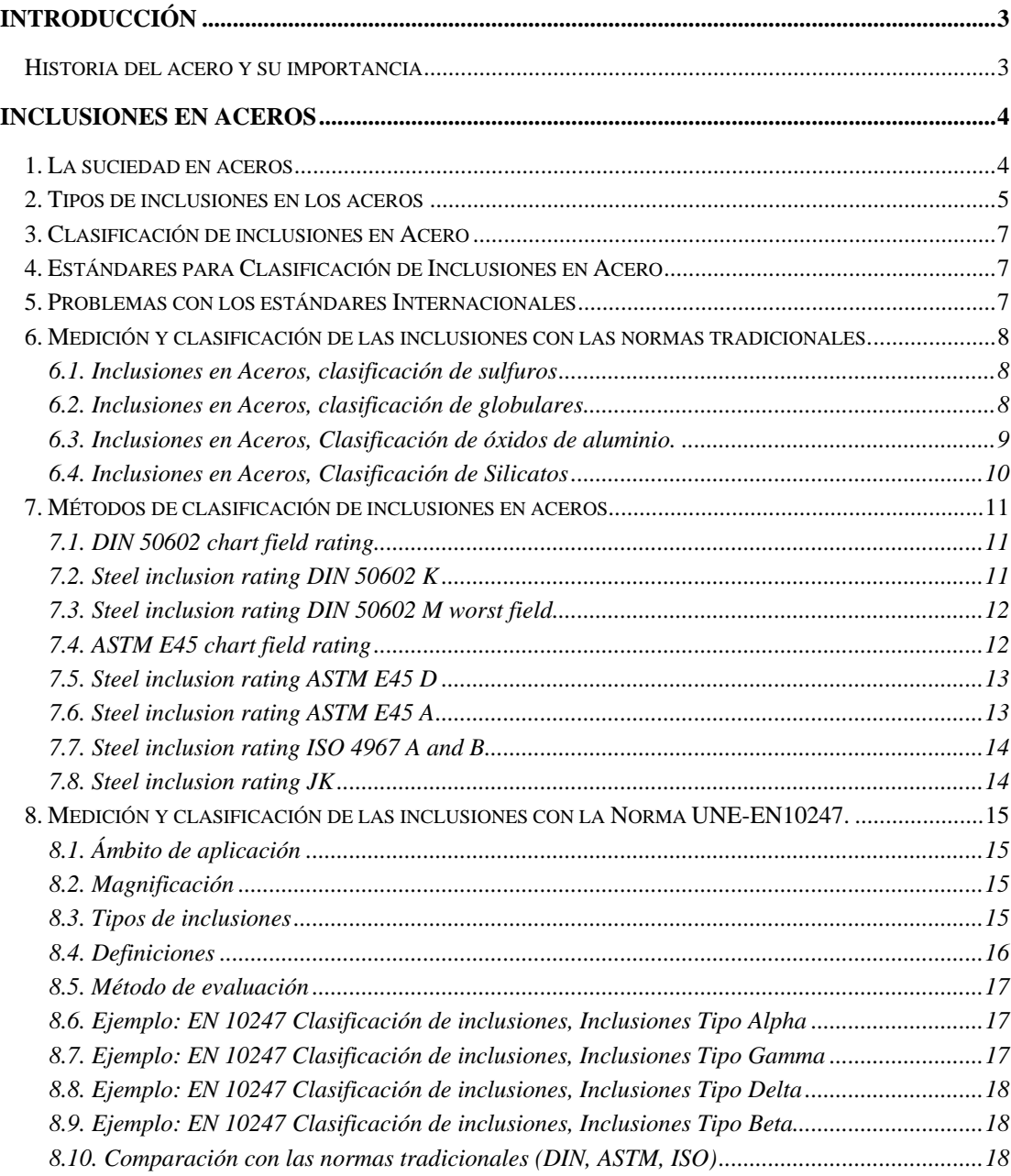

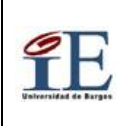

CAPÍTULO II

Procedimiento de Control de Calidad para recepción de materia prima para fabricación de intensificadores de alta presión. Hoja 2 de 25

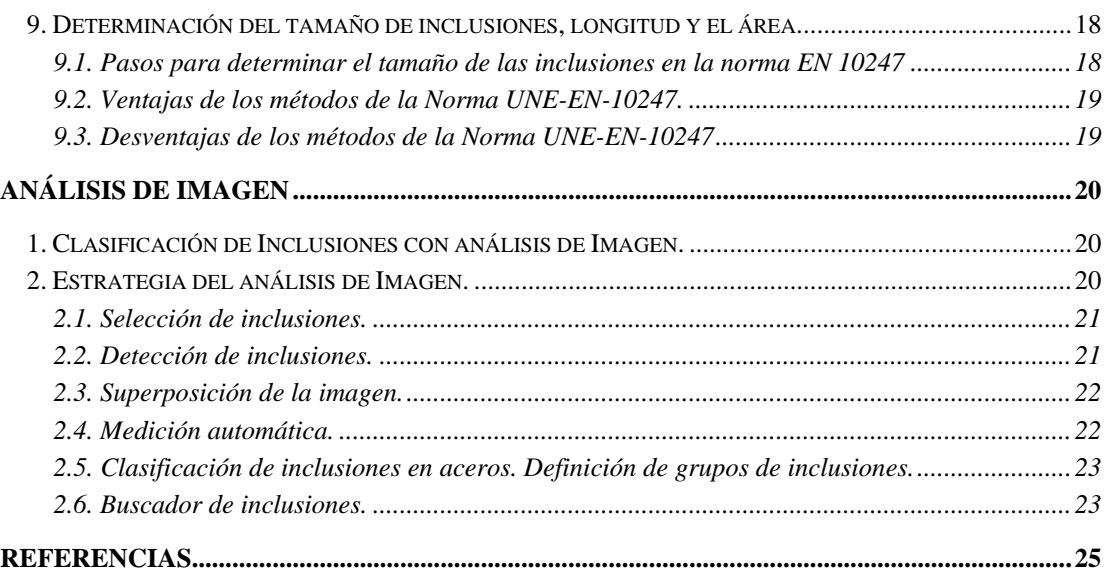

# **CAPÍTULO III**

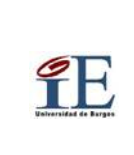

CAPÍTULO  $\ensuremath{\mathsf{III}}\xspace$ 

Procedimiento de Control de Calidad para recepción de materia prima para fabricación de intensificadores de alta presión.

Hoja 1 de 18

# **CAPÍTULO III:**

# **NC-HYPERBARIC, INTENSIFICADORES DE PRESIÓN**

### **ÍNDICE**

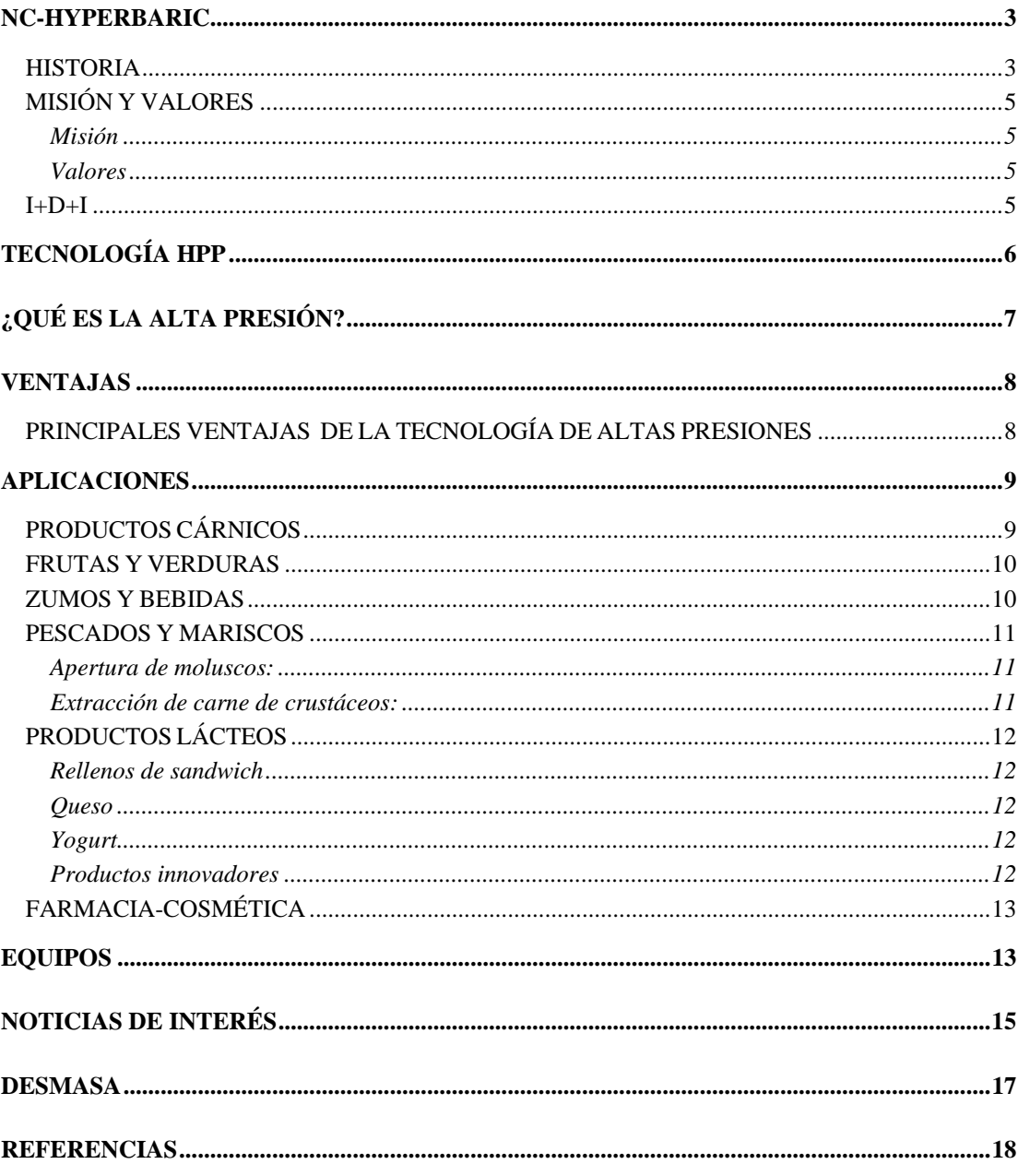

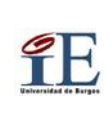

III

Procedimiento de Control de Calidad para recepción de materia prima para fabricación de intensificadores de alta presión.

Hoja 2 de 18

**CAPÍTULO IV**

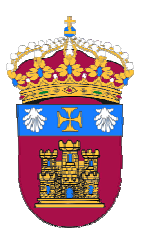

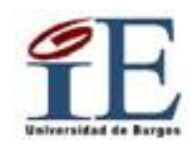

# **LABORATORIO DEL GRUPO DE INTEGRIDAD ESTRUCTURAL (GIE) DE LA EPS UNIVERSIDAD DE BURGOS**

# **PROCEDIMIENTO: PE/GIE/03**

# **PROCEDIMIENTO ESPECÍFICO E IT DE CONTROL CALIDAD PARA RECEPCIÓN DE MATERIA PRIMA PARA FABRICACIÓN DE INTENSIFICADORES DE ALTA PRESIÓN**

**REV. 0**

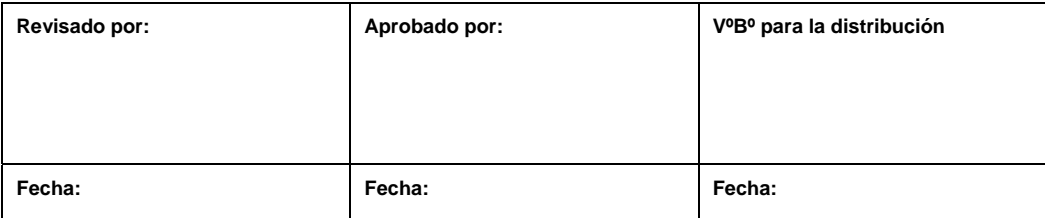

### PROCEDIMIENTO ESPECÍFICO

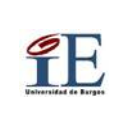

Procedimiento de Control de Calidad para recepción de materia prima para fabricación de intensificadores de alta presión.

Rev:0

Hoja 3 de 45

### ÍNDICE

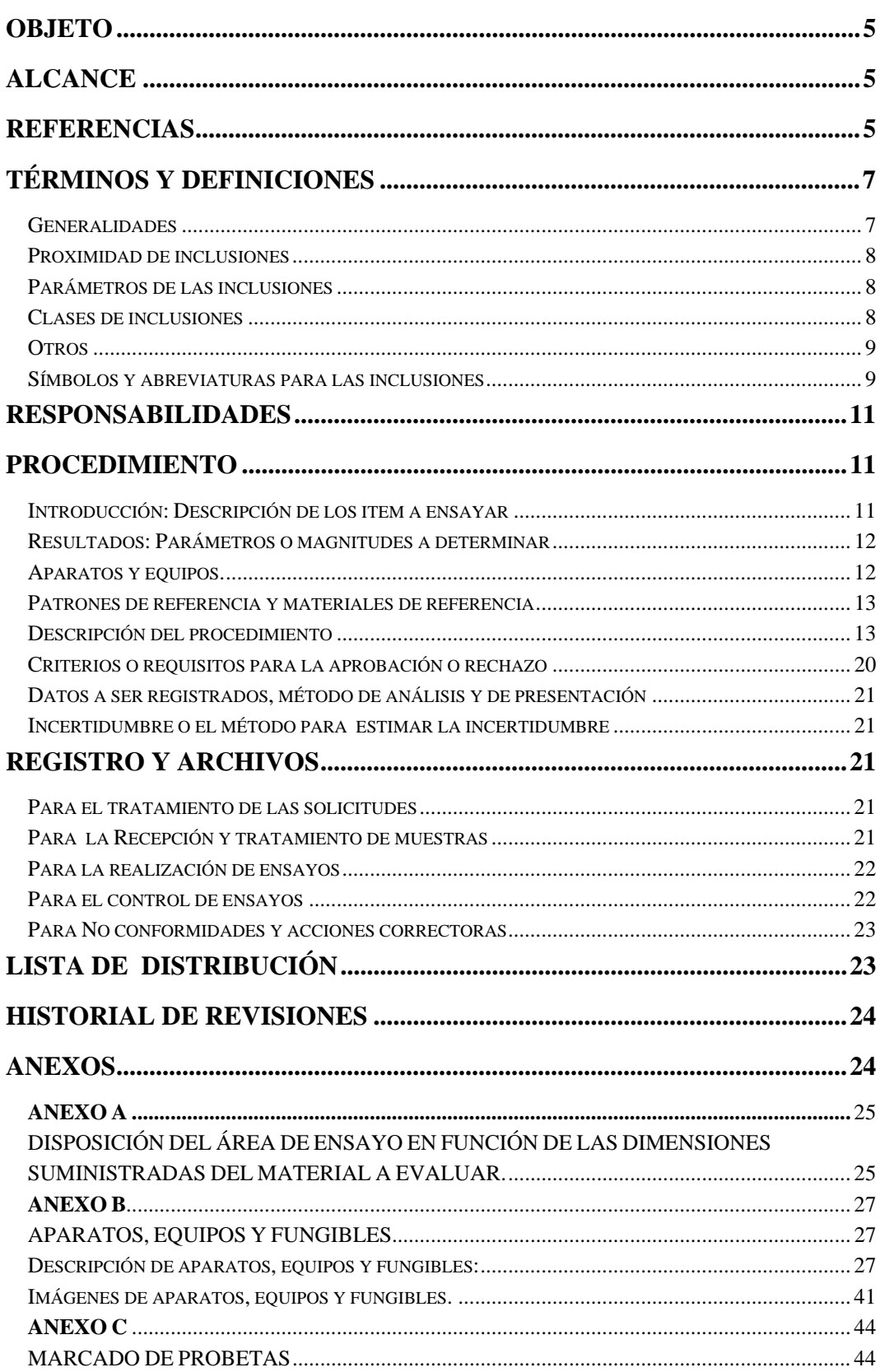

#### PROCEDIMIENTO ESPECÍFICO

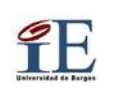

 Procedimiento de Control de Calidad para recepción de materia prima para fabricación de intensificadores de alta presión.

**ANEXO D**.................................................................................................................................. 45 FORMATOS .............................................................................................................................. 45

(FPE/03/01) MODELO DE INFORME

(FPE/03/02) HOJA DE RESULTADOS DUREZA VICKERS

(FPE/03/03) HOJA DE RESULTADOS INSPECCIÓN MICROSCÓPICA. OBSERVACIÓN DE INCLUSIONES (SIN ATAQUE METALOGRÁFICO).

(FPE/03/04) HOJA DE RESULTADOS INSPECCIÓN MICROSCÓPICA. OBSERVACIÓN DE MICROESTRUCTURA

(FPE/03/05) HOJA DE RESULTADOS ANÁLISIS DE IMAGEN (HOJA DE CÁLCULO). (FPE/03/06) HOJA DE EVALUACIÓN DEL CONTENIDO DE INCLUSIONES (HOJA DE CÁLCULO).

(FPE/03/07) HOJA DE HISTORIAL DE REVISIONES.

### **INSTRUCCIONES TÉCNICAS**

(IT/03/01) "PREPARACIÓN METALOGRÁFICA" (IT/03/02) " DETERMINACIÓN DE DUREZA VICKERS" (IT/03/03) " MICROSCOPÍA ÓPTICA" (IT/03/04) "ANÁLISIS DE IMAGEN" (IT/03/05) " MÉTODO P: LA PEOR INCLUSIÓN"

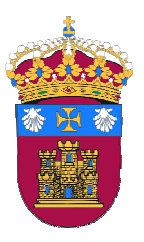

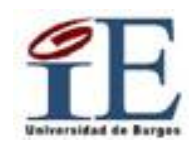

# **LABORATORIO DEL GRUPO DE INTEGRIDAD ESTRUCTURAL (GIE) DE LA EPS UNIVERSIDAD DE BURGOS**

# **INSTRUCCIONES TÉCNICAS PE/GIE/03**

IT/03/01 "PREPARACIÓN METALOGRÁFICA" IT/03/02 "DETERMINACIÓN DE DUREZA VICKERS" IT/03/03 "MICROSCOPÍA ÓPTICA" IT/03/04 "ANÁLISIS DE IMAGEN" IT/03/05 "MÉTODO P: La peor inclusión"

# **Rev. 0**

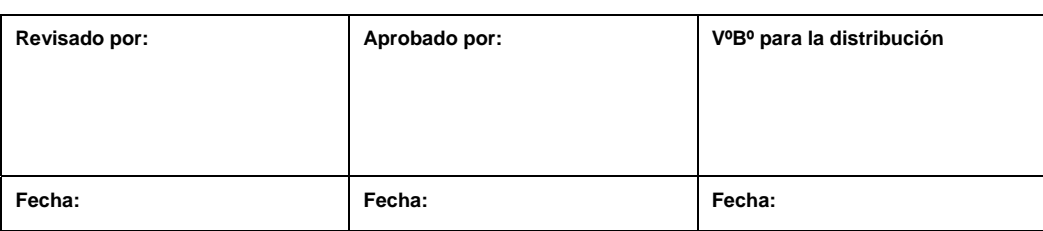

# **IT/03/01**

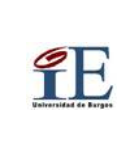

### **INSTRUCCIÓN TÉCNICA** Preparación Metalográfica del PE/GIE/03

# **Instrucción Técnica**

### ÍNDICE DE CONTENIDO

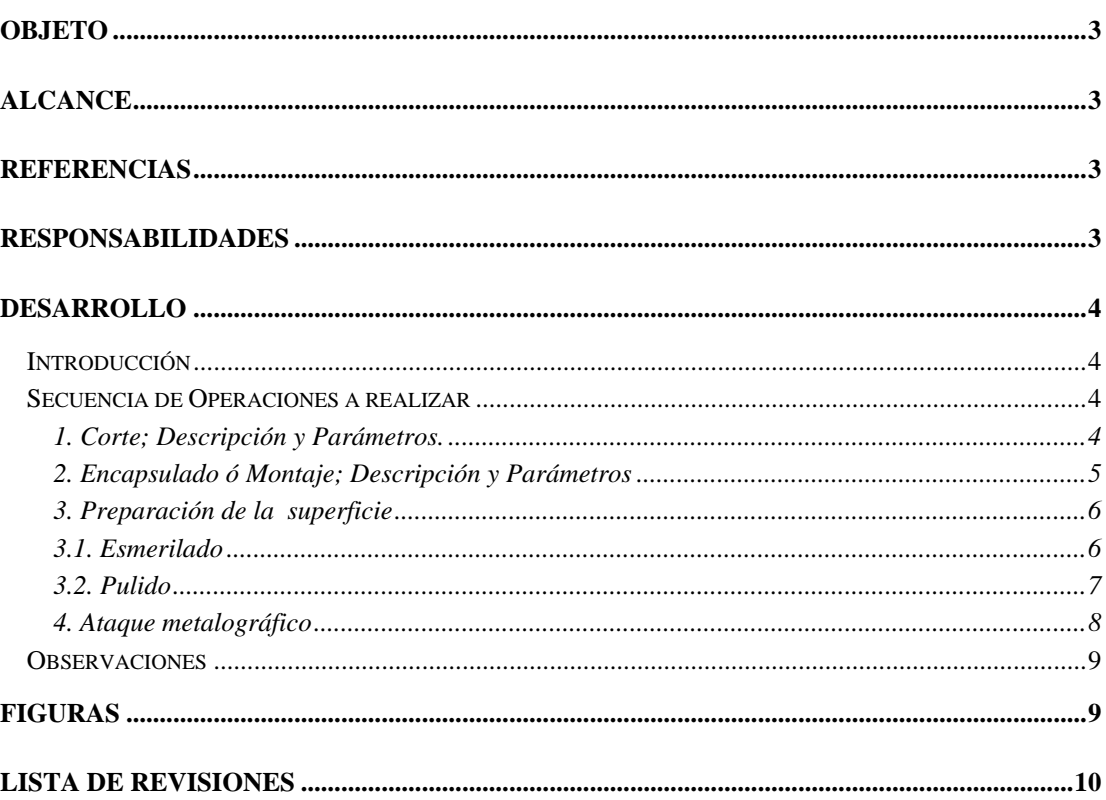

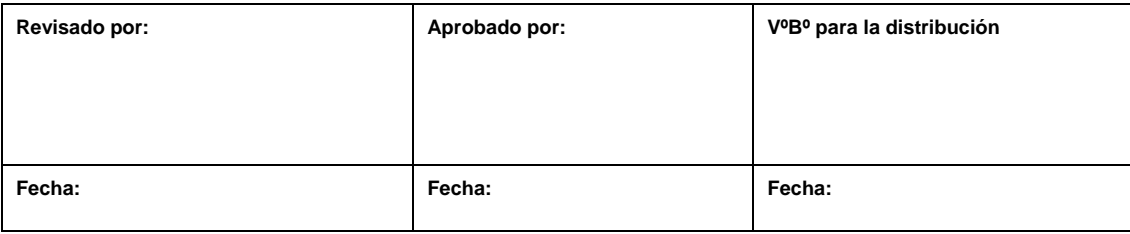

# **IT/03/02**

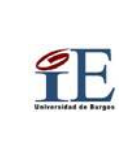

### INSTRUCCIÓN TÉCNICA

Determinación de Dureza Vickers del PE/GIE/03

# **Instrucción Técnica**

### ÍNDICE DE CONTENIDO

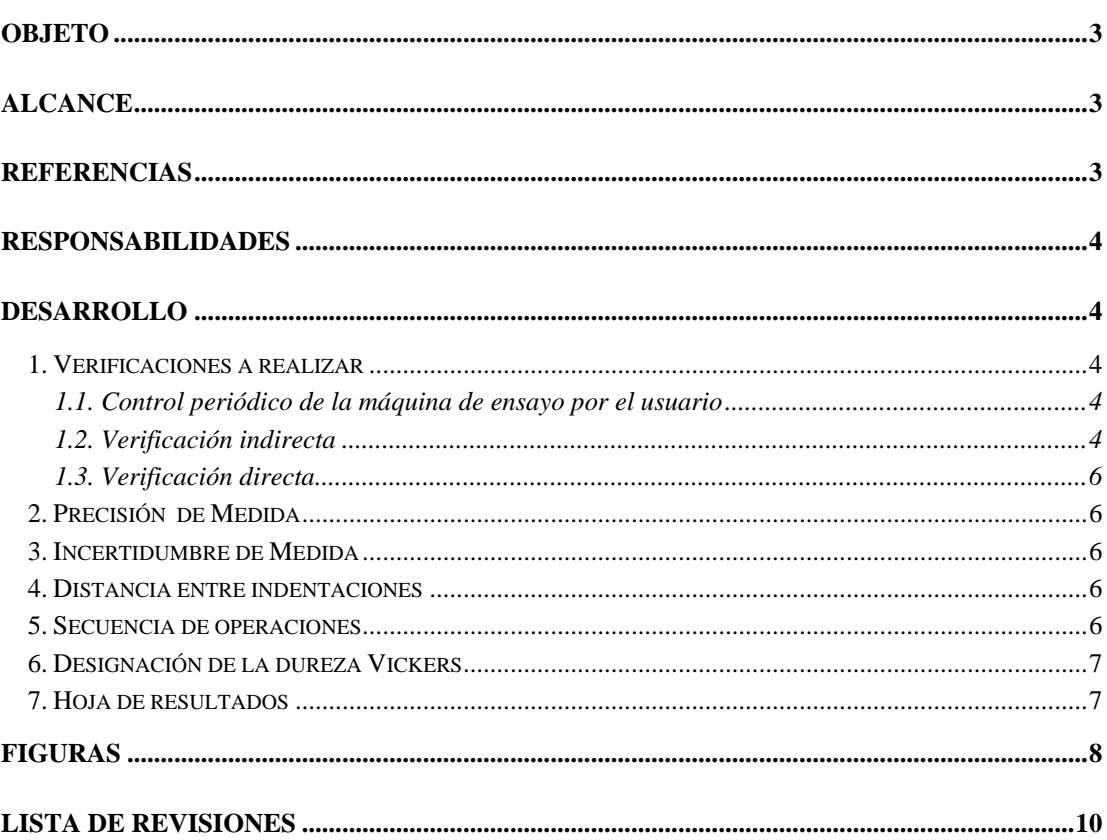

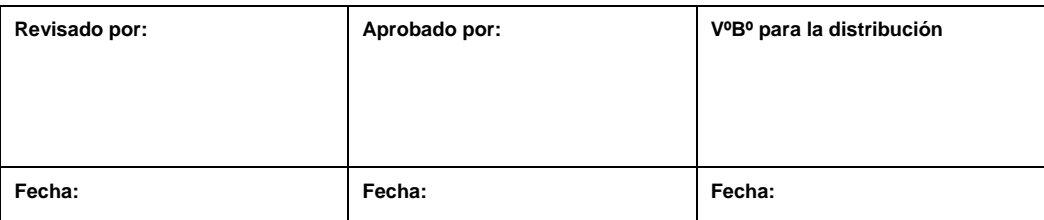

# **IT/03/03**

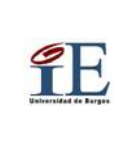

### **INSTRUCCIÓN TÉCNICA**

Hoja 1 de 7

# **Instrucción Técnica**

### ÍNDICE DE CONTENIDO

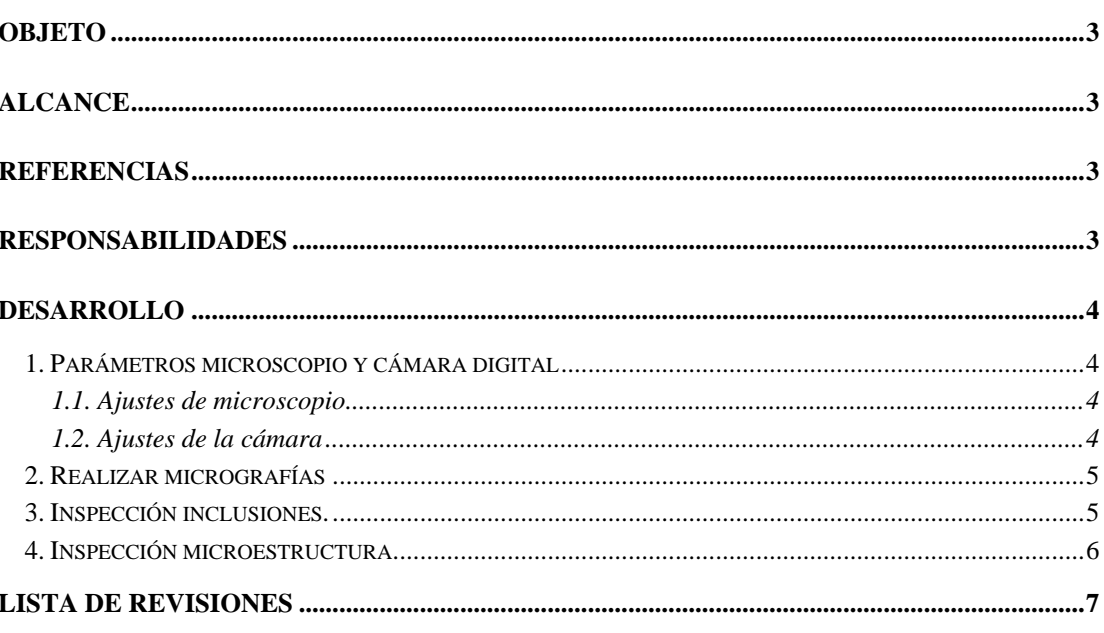

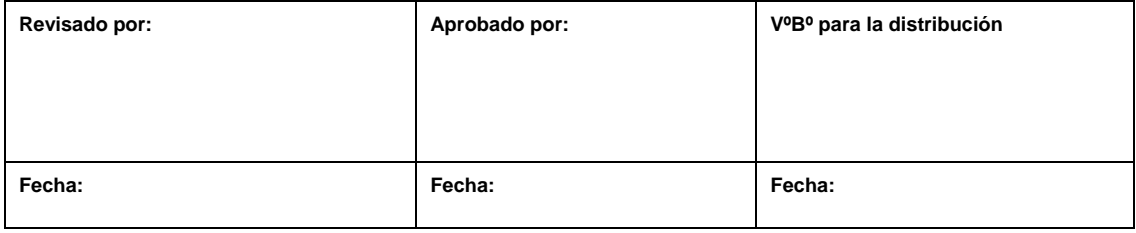

# **IT/03/04**

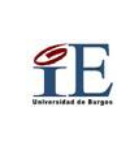

### **INSTRUCCIÓN TÉCNICA**

Hoja 1 de 15

### Análisis de Imagen del PE/GIE/03

# Instrucción técnica

### ÍNDICE DE CONTENIDOS

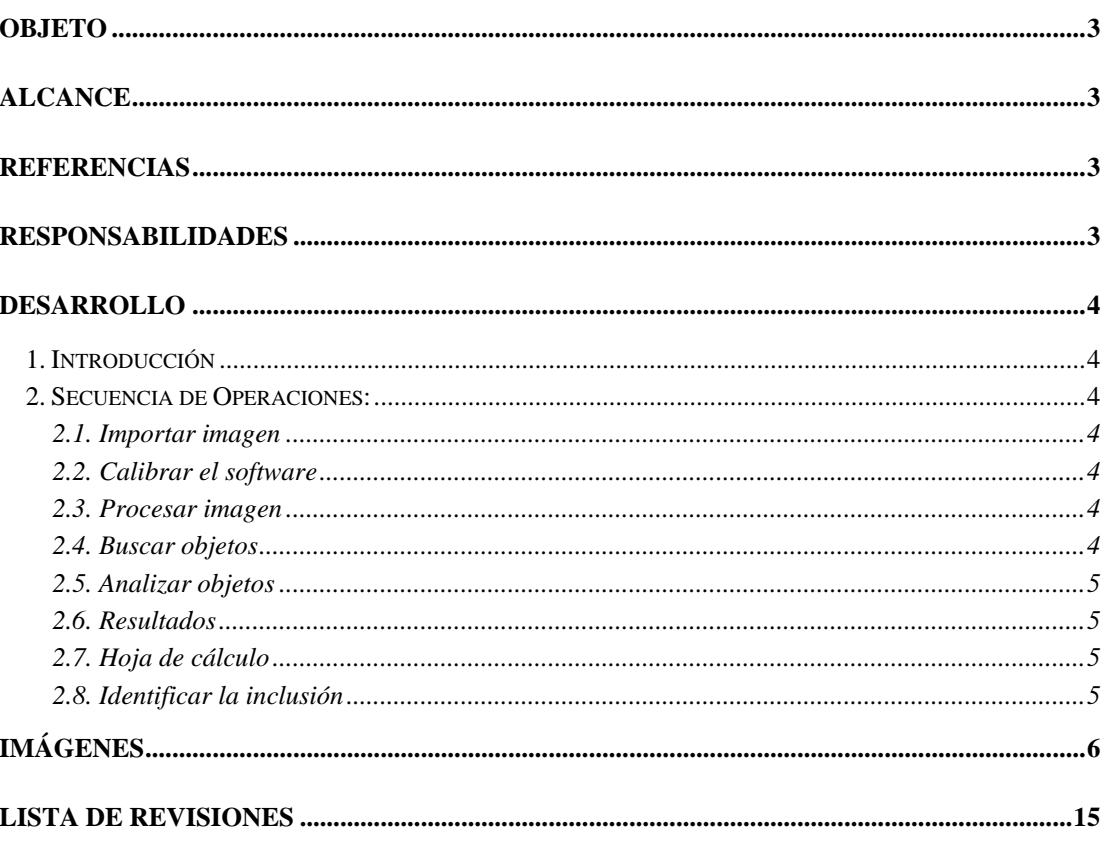

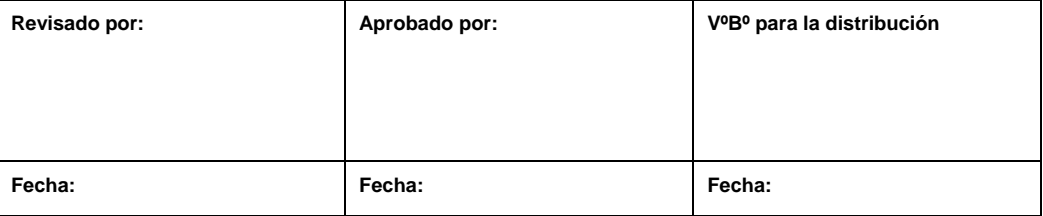

# **IT/03/05**

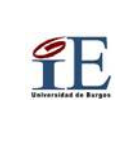

### **INSTRUCCIÓN TÉCNICA**

# Instrucción técnica

#### **ÍNDICE DE CONTENIDOS**

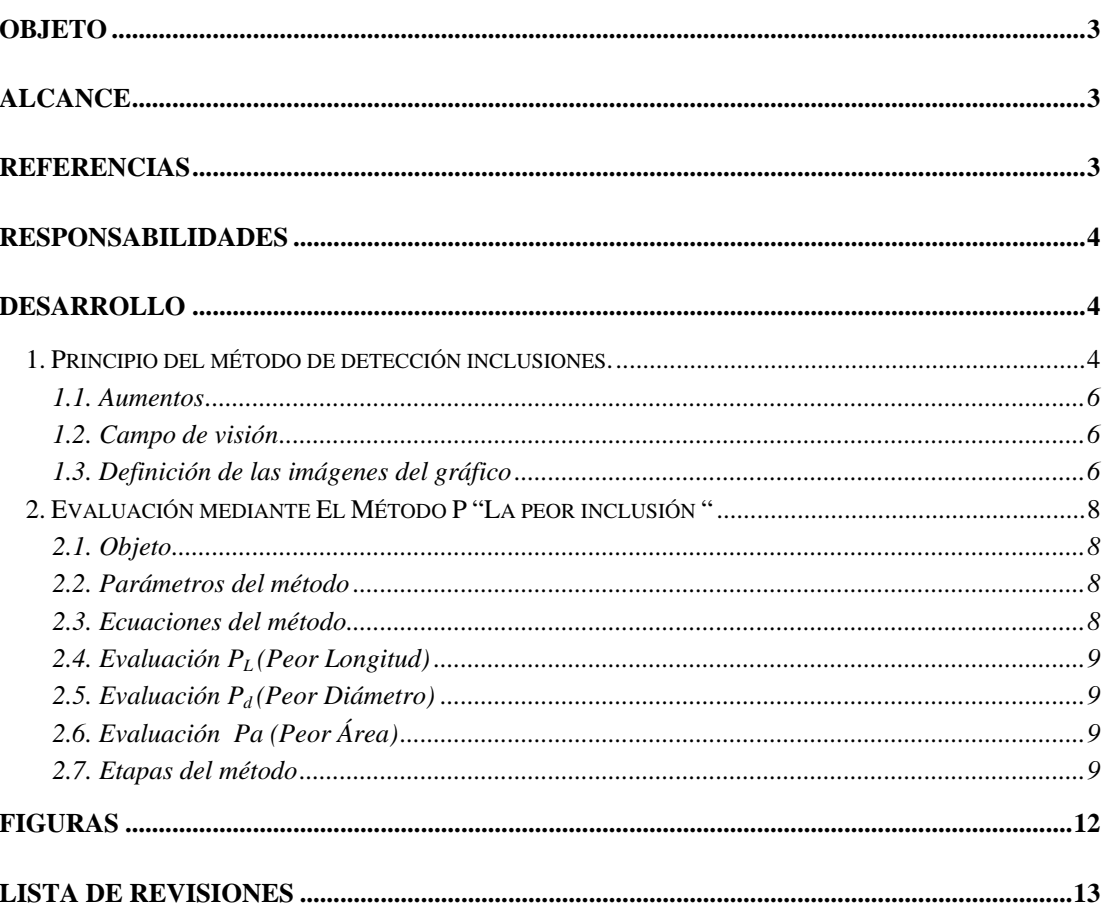

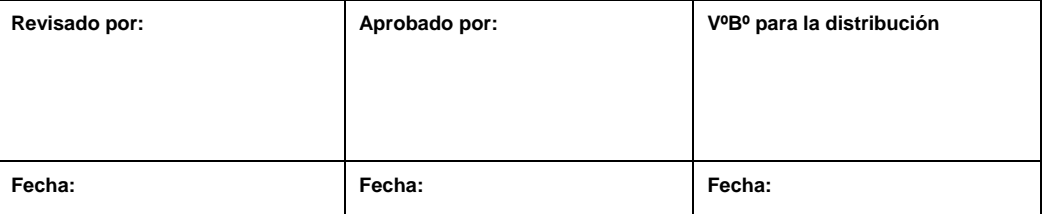